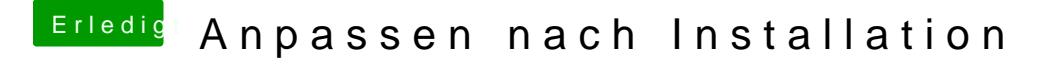

Beitrag von crusadegt vom 28. Juli 2017, 08:45

Hier mal der passende Thread zu dem WhatEverGreen kext

[WhatEverGreen - Fix für AMD](https://www.hackintosh-forum.de/index.php/Thread/33058-WhatEverGreen-Fix-für-AMD-ATI-Karten/?postID=337636#post337636)/ATI Karten